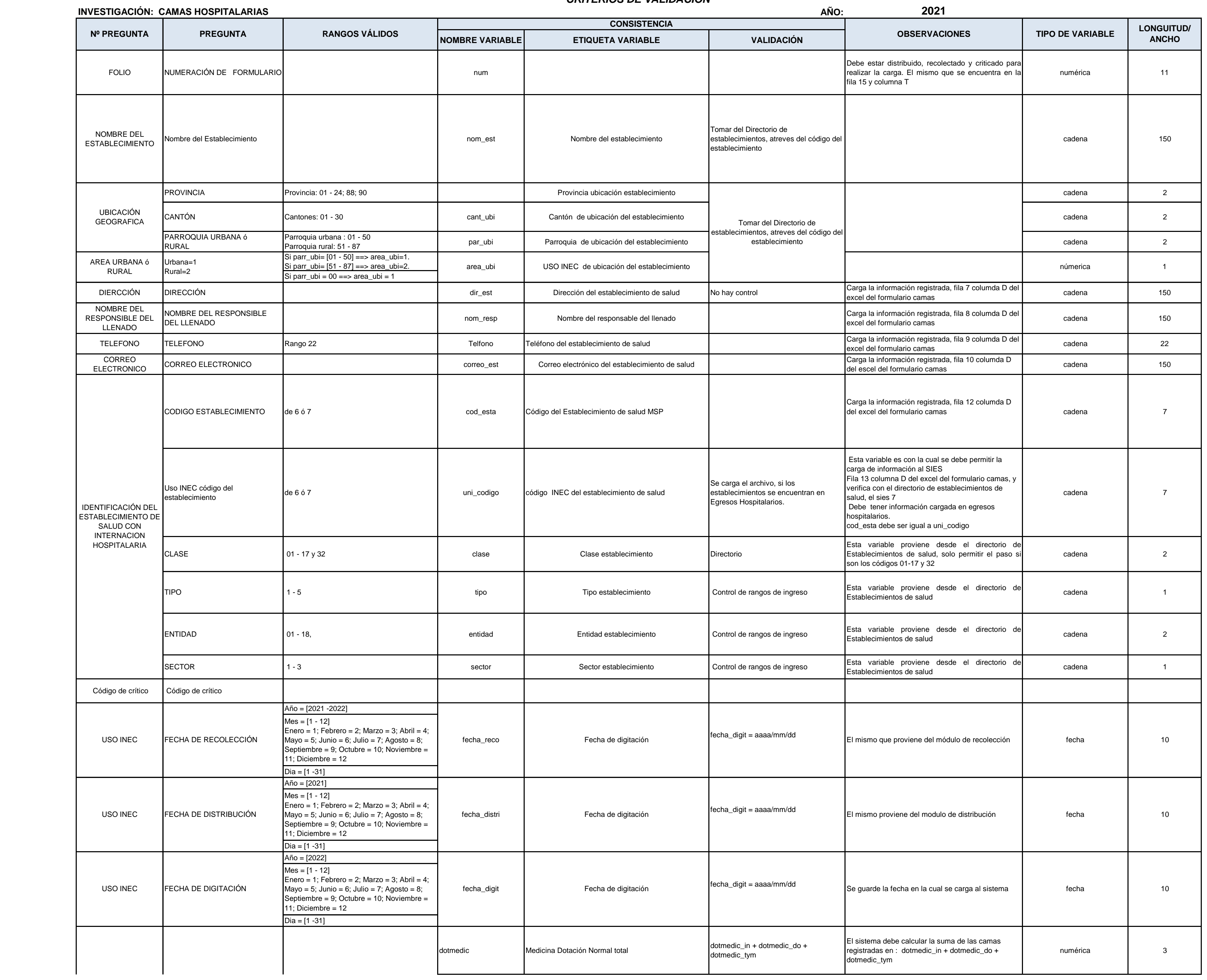

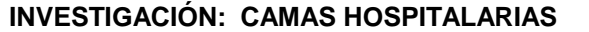

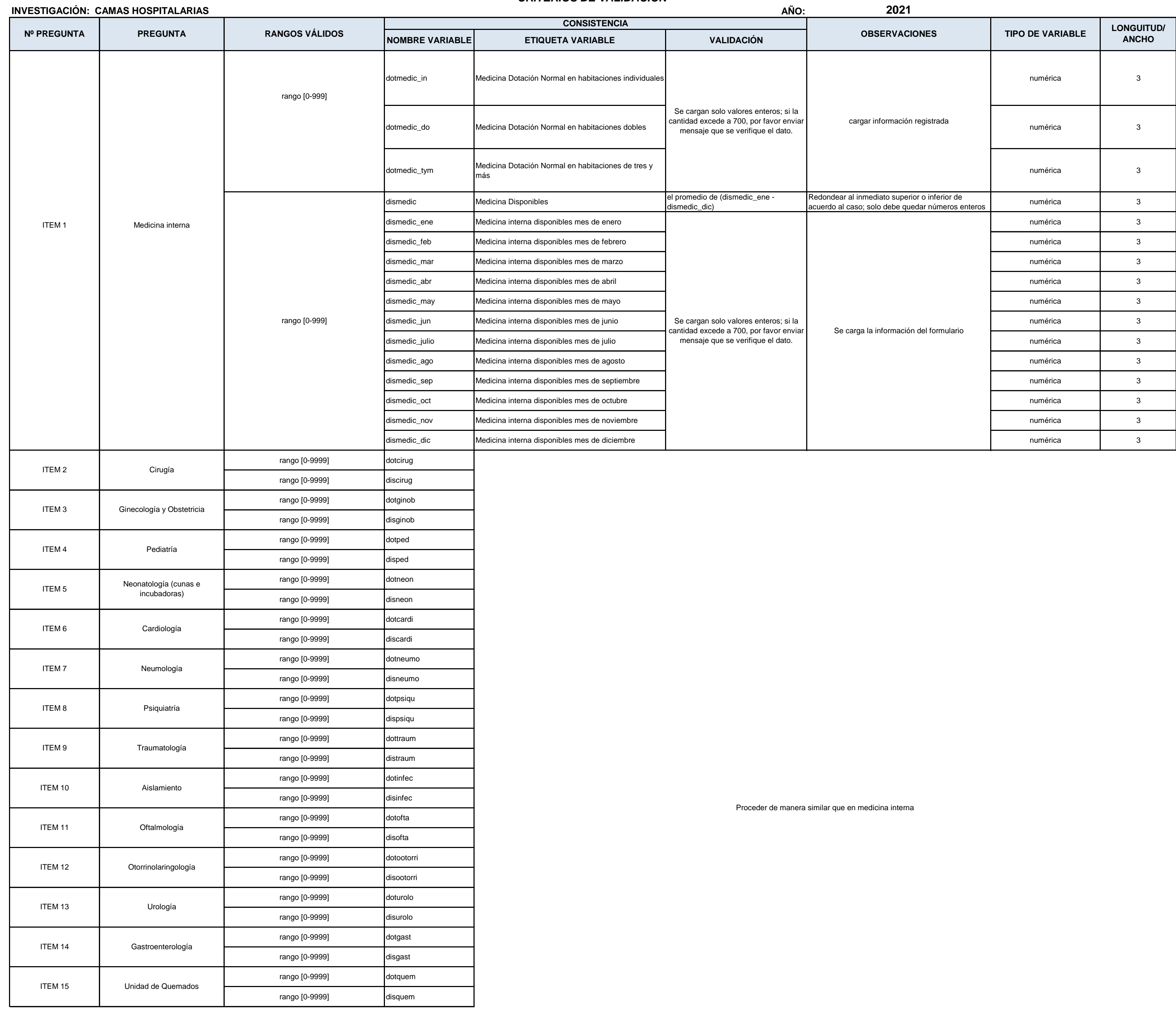

2

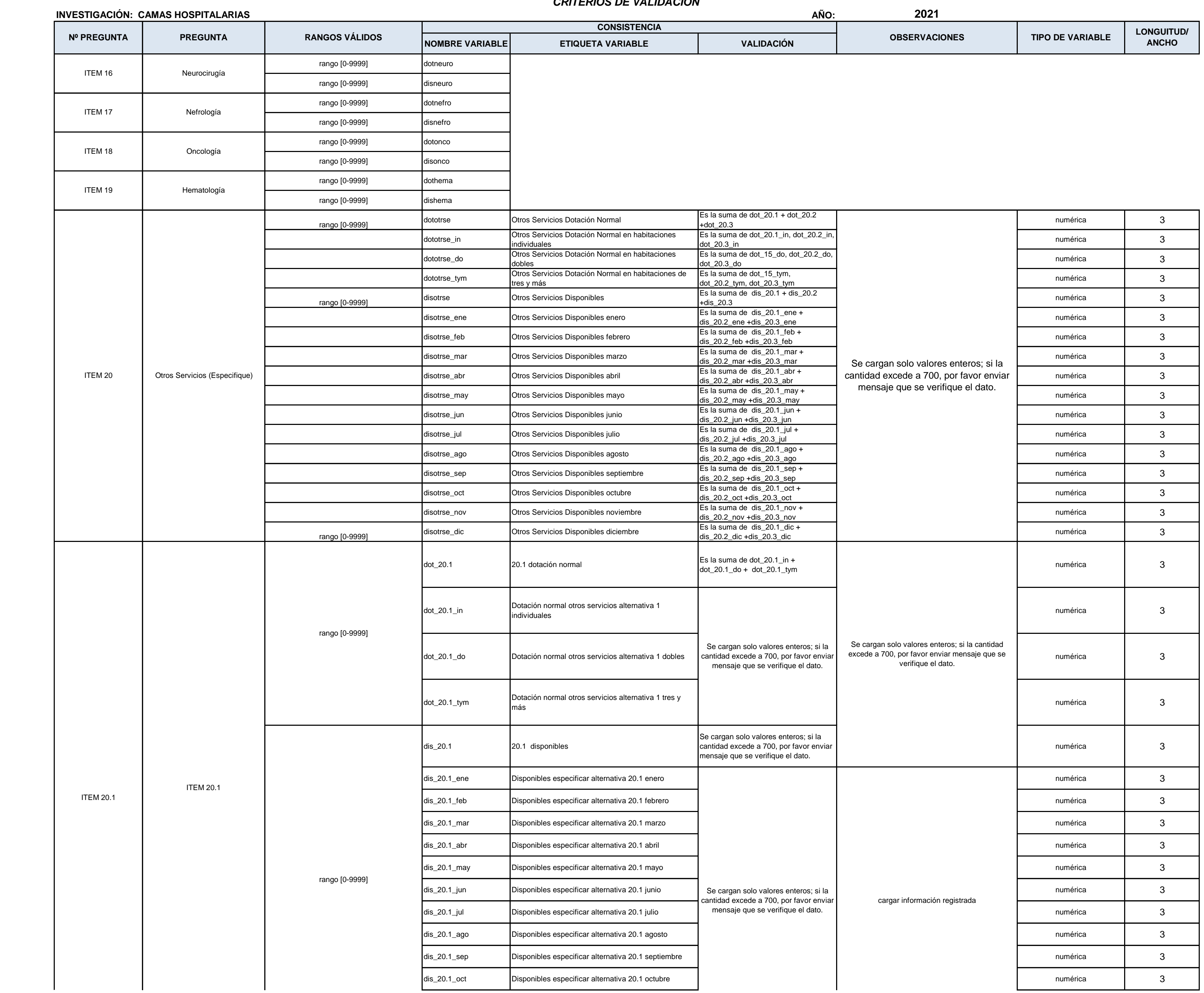

3

#### **INSTITUTO NACIONAL DE ESTADÍSTICA Y CENSOS** DIRECCIÓN DE PRODUCCIÓN ESTADÍSTICAS SOCIODEMOGRAFICAS **ESTADISTICAS SOCIALES Y DE SALUD** *CRITERIOS DE VALIDACIÓN* cantidad except a 700, por favor en *100*, por favor en *fa*vor en *fa*vor en *fa*vor en *fa*vor en *fa*vor en *fa*vor en *fa*vor en *fa*vor en *fa*vor en *fa*vor en *fa*vor en *fa*vor en *fa*vor en *fa*vor en *fa*vor en

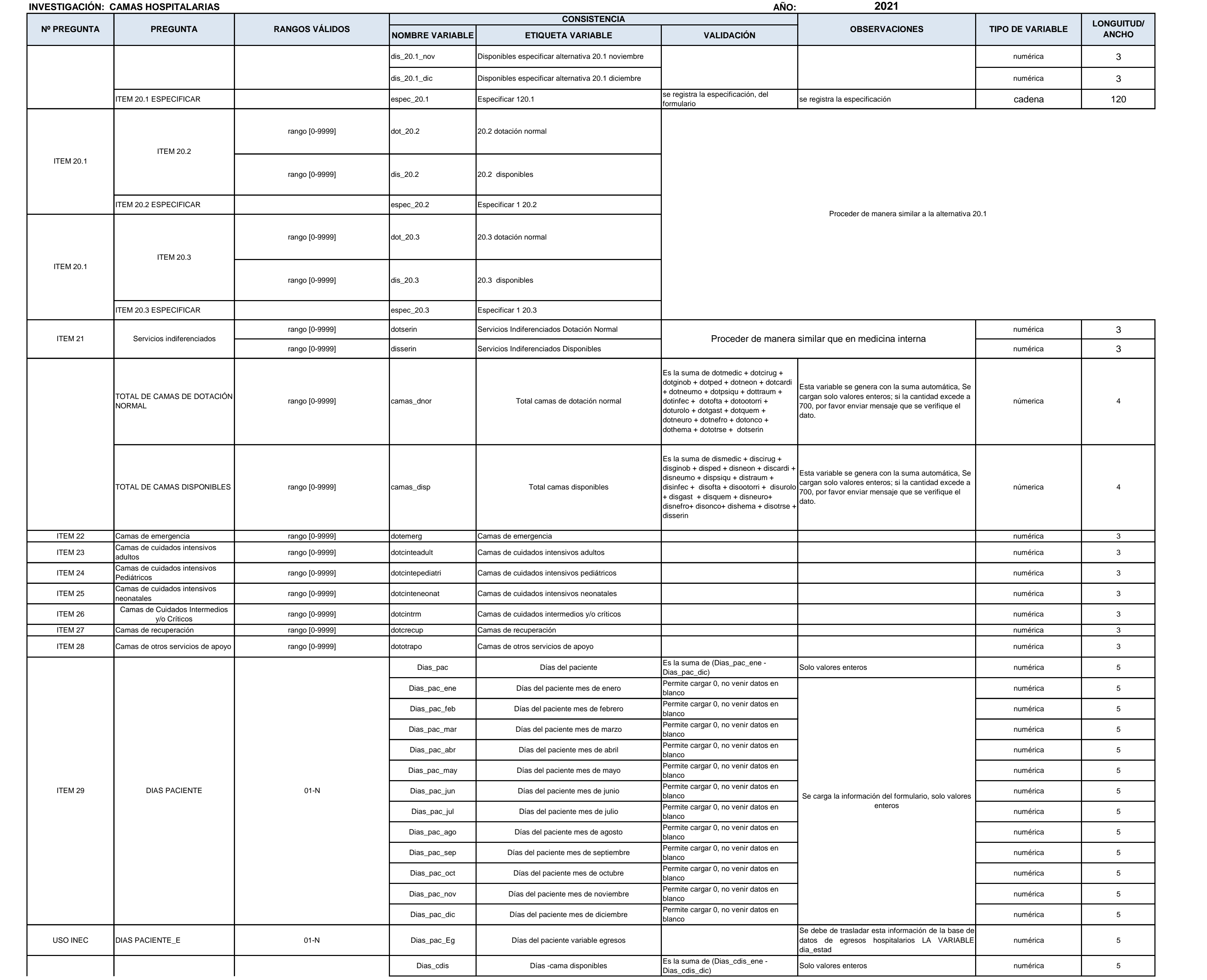

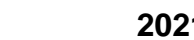

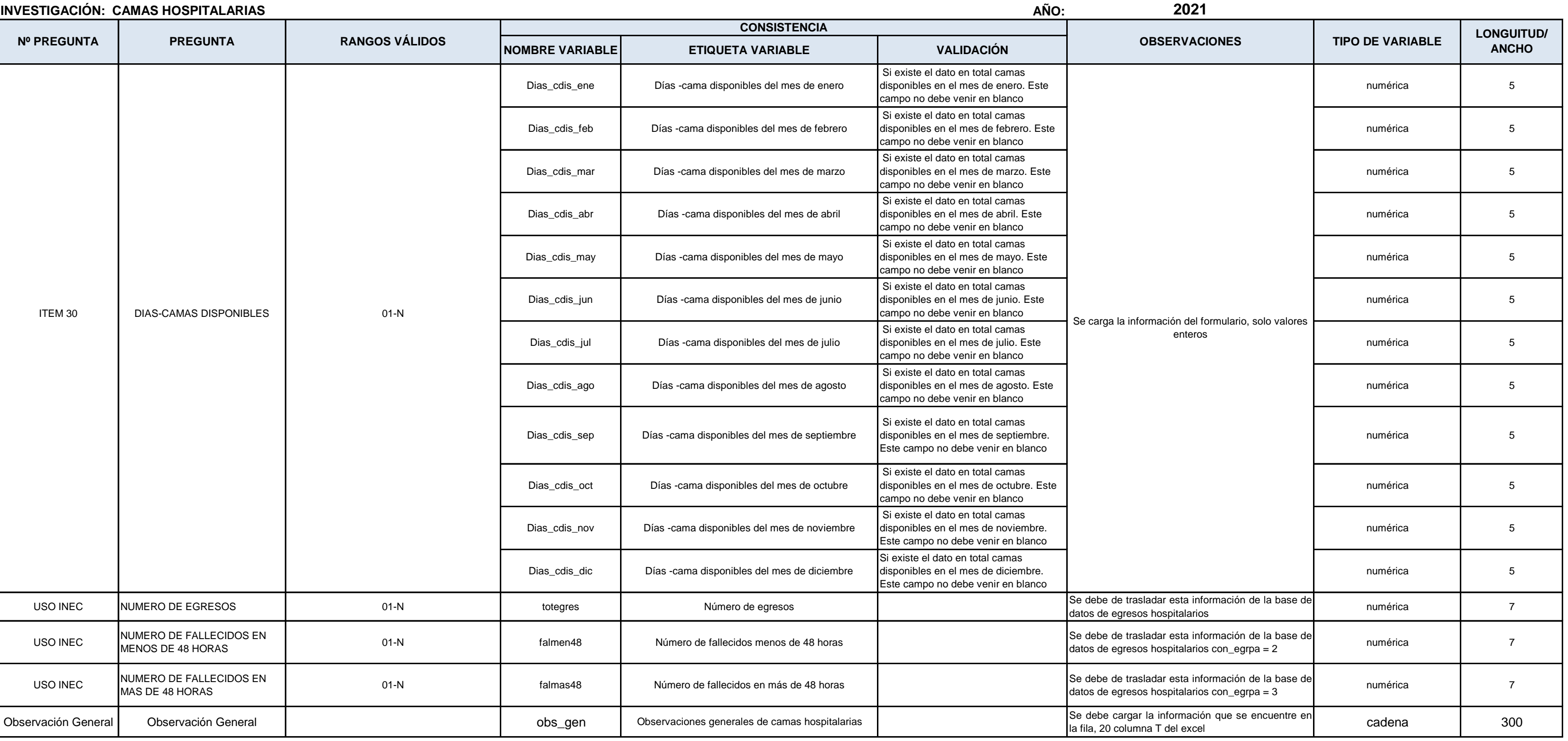

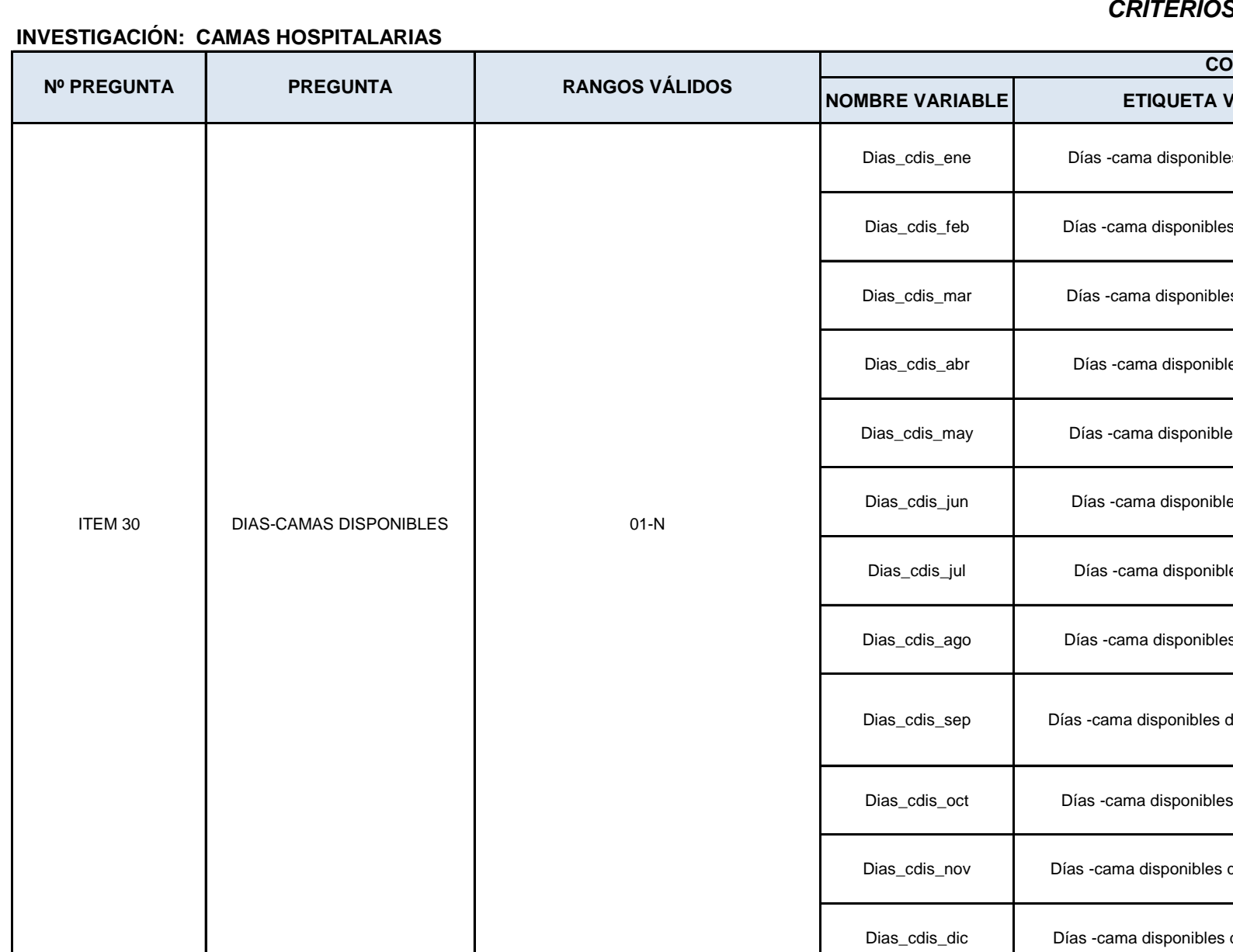

USO INEC MUMERO DE FALLECIDOS EN

5